# CSE 503

Software Engineering Winter 2021

**Partial test oracles**

February 12, 2021

#### Recap: Preconditions, postconditions, invariants

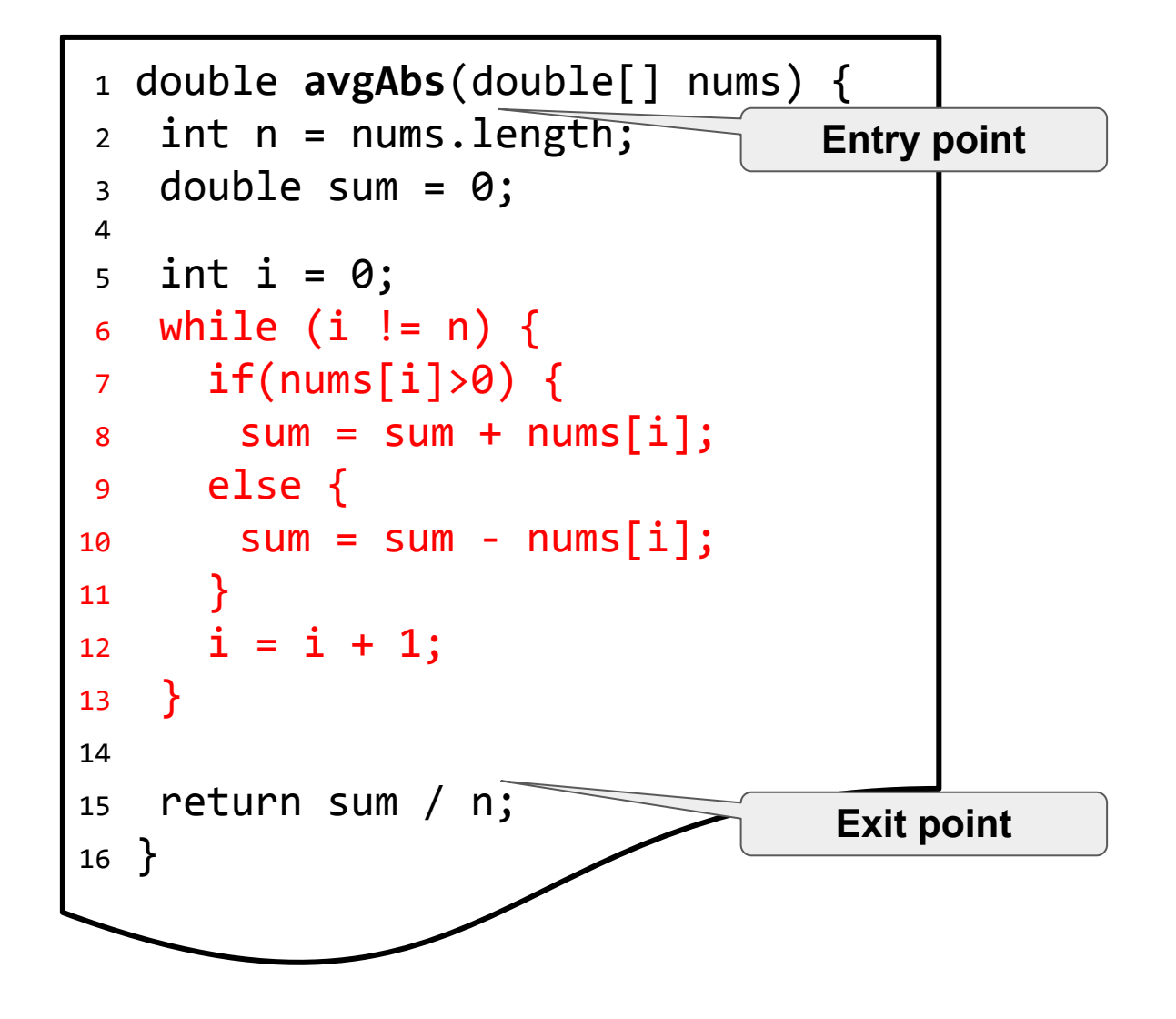

# Recap: Detection of likely invariants (Daikon)

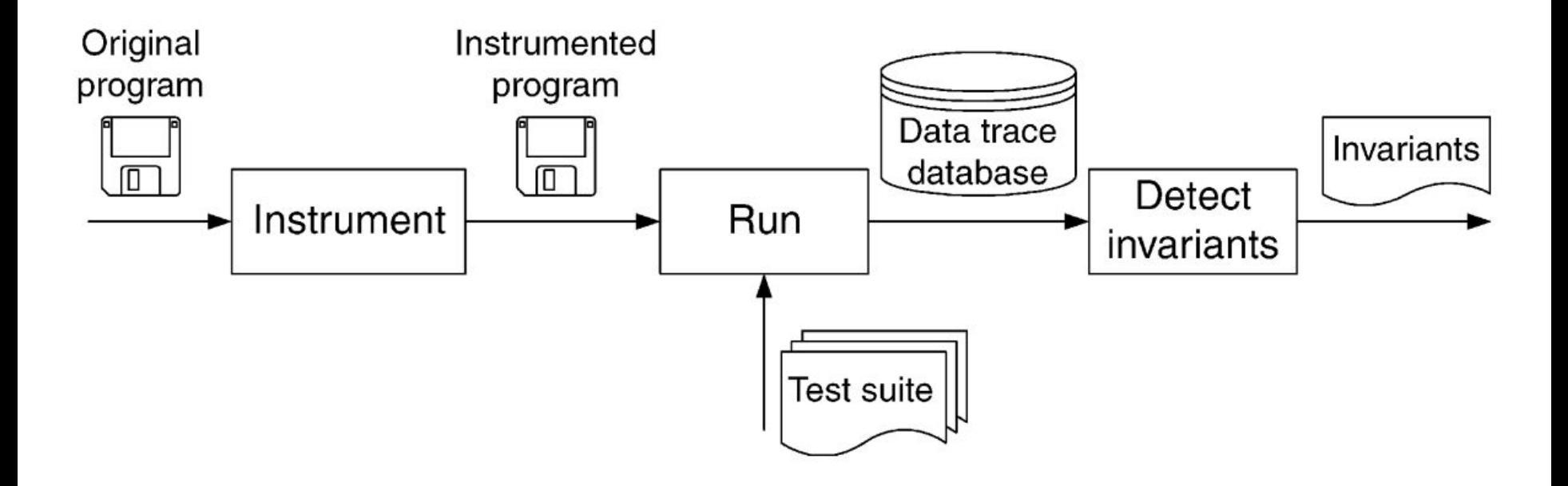

# **Metamorphic testing**

#### Metamorphic testing: an example system

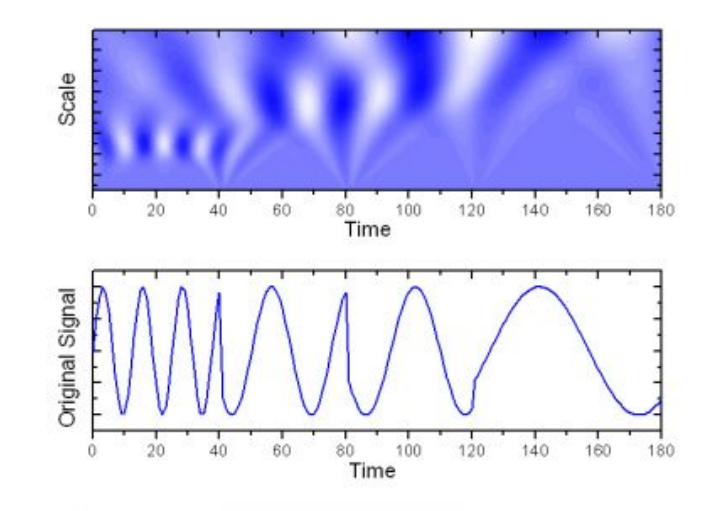

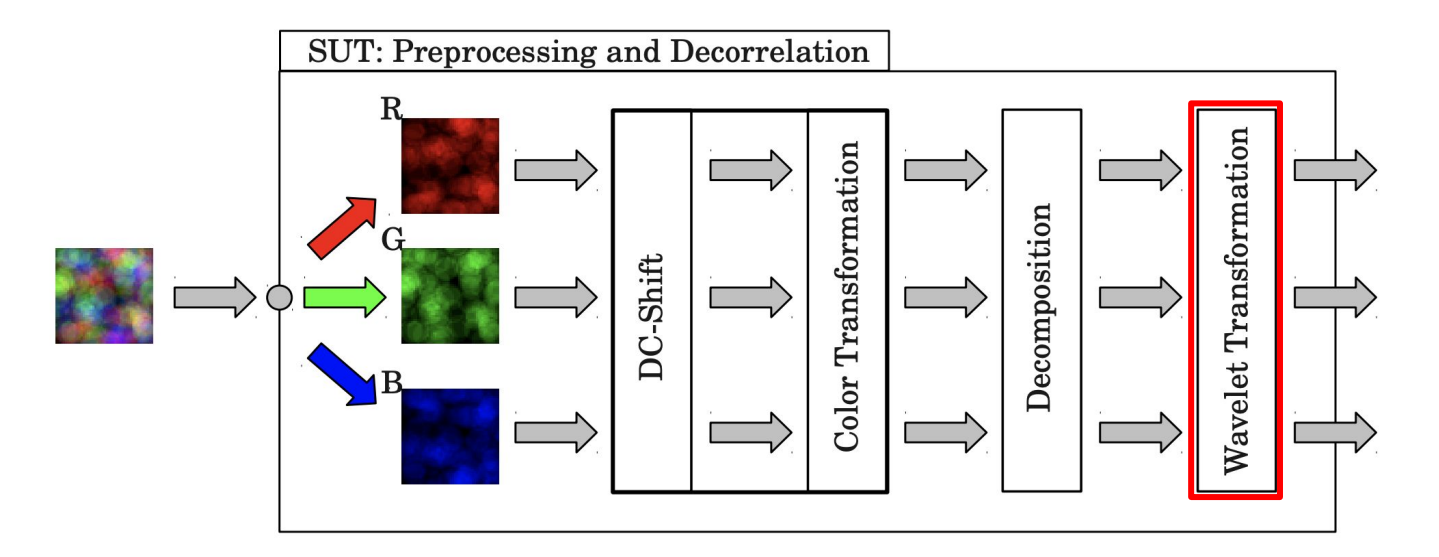

#### Metamorphic testing: SUT (Wavelet transformation)

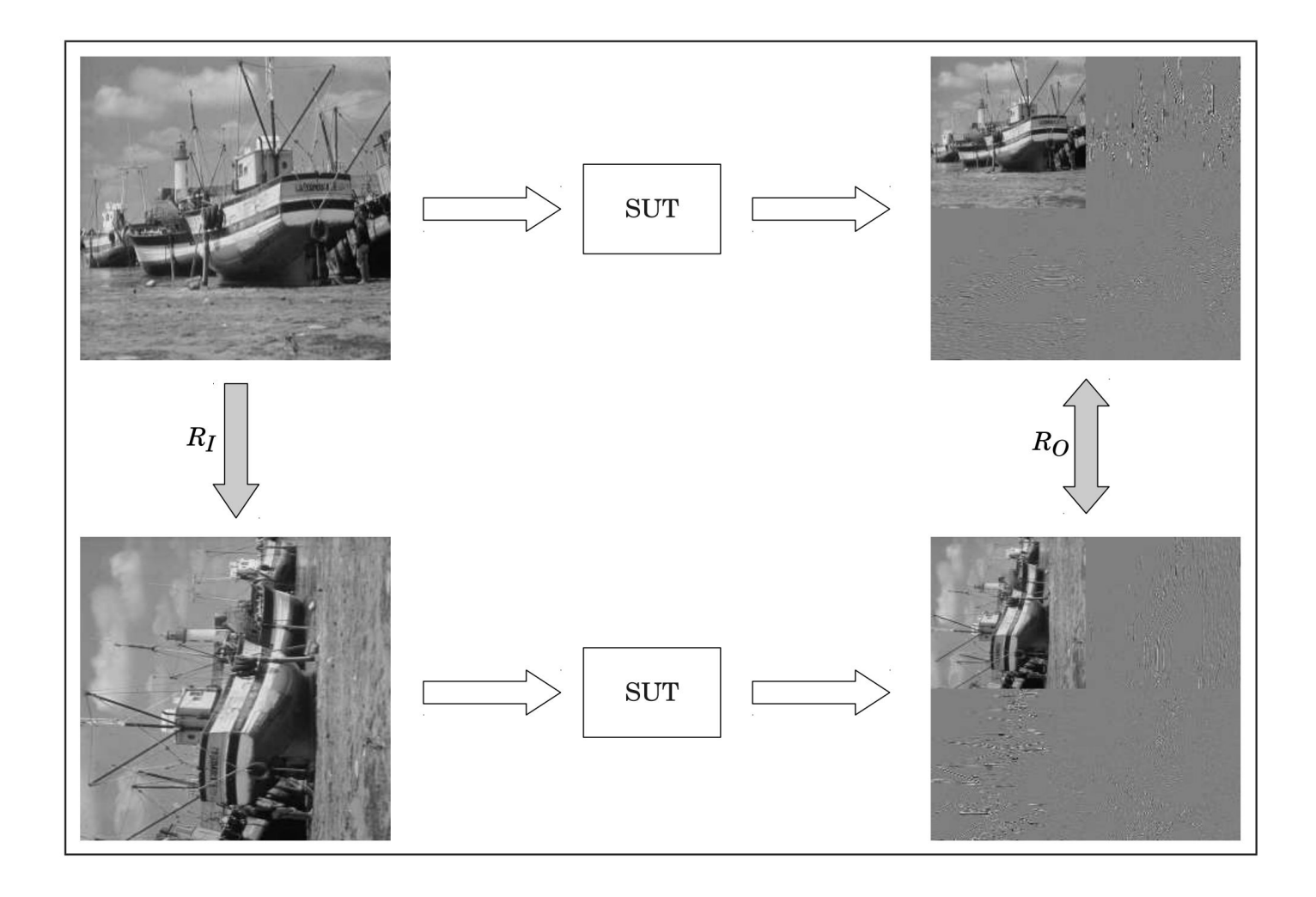

#### Metamorphic testing: Input generation

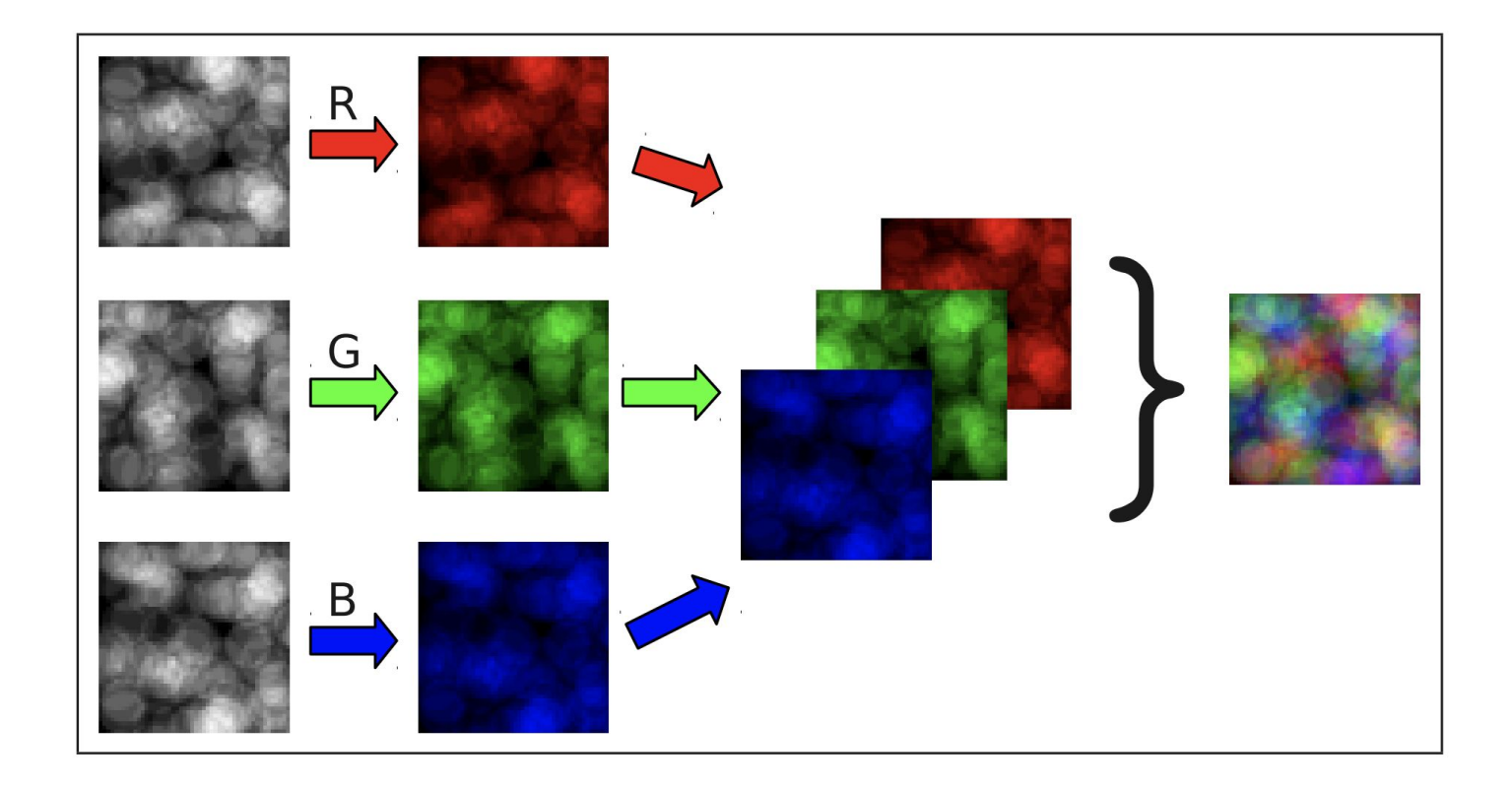

**R1**  $R_I$ : Add an offset to the color values.  $R_O$ : Only the DC component must be affected.

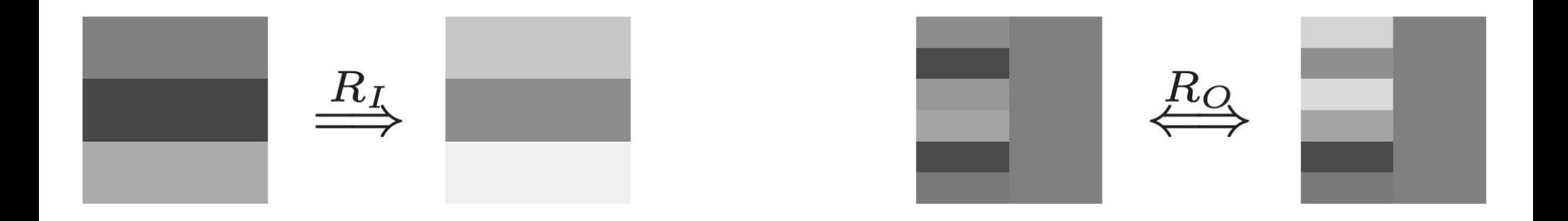

**R1**  $R_I$ : Add an offset to the color values.  $R_O$ : Only the DC component must be affected. **R2**  $R_I$ : Multiply the color values by a coefficient.  $R_O$ : Every pixel has to be affected.

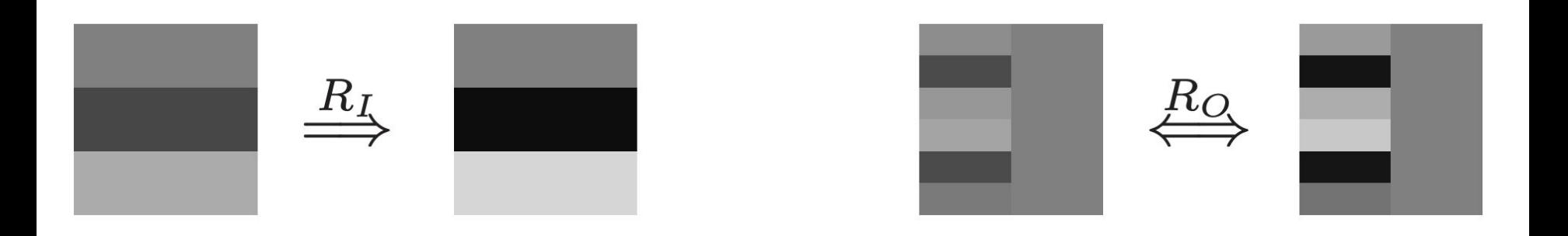

**R1**  $R_I$ : Add an offset to the color values.  $R_O$ : Only the DC component must be affected. **R2**  $R_I$ : Multiply the color values by a coefficient.  $R_O$ : Every pixel has to be affected. **R3**  $R_I$ : Transpose the pixel array of the input image.  $R_O$ : The resulting components have to be transposed.

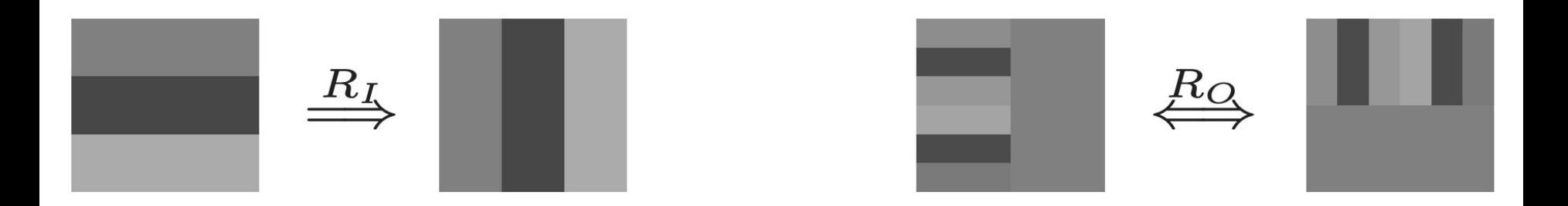

**R1**  $R_I$ : Add an offset to the color values.  $R_O$ : Only the DC component must be affected. **R2**  $R_I$ : Multiply the color values by a coefficient.  $R_O$ : Every pixel has to be affected. **R3**  $R_I$ : Transpose the pixel array of the input image.  $R_O$ : The resulting components have to be transposed.

**R4**  $R_I$ : Enlarge the input image with zero-padding.  $R_O$ : The resulting components have to be shifted.

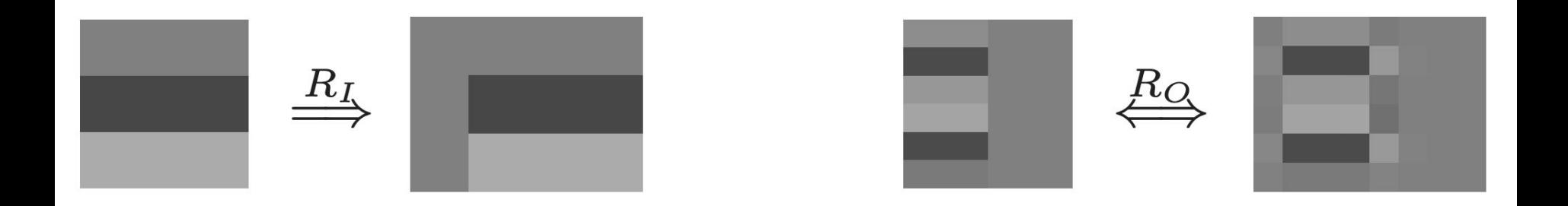

**R1**  $R_I$ : Add an offset to the color values.  $R_O$ : Only the DC component must be affected. **R2**  $R_I$ : Multiply the color values by a coefficient.  $R_O$ : Every pixel has to be affected. **R3**  $R_I$ : Transpose the pixel array of the input image.  $R_O$ : The resulting components have to be transposed. **R4**  $R_I$ : Enlarge the input image with zero-padding.  $R_O$ : The resulting components have to be shifted.

- **R5**  $R_I$ : Invert the color values of the input image.
	- $R_O$ : The color values of the resulting components have to be inverted.

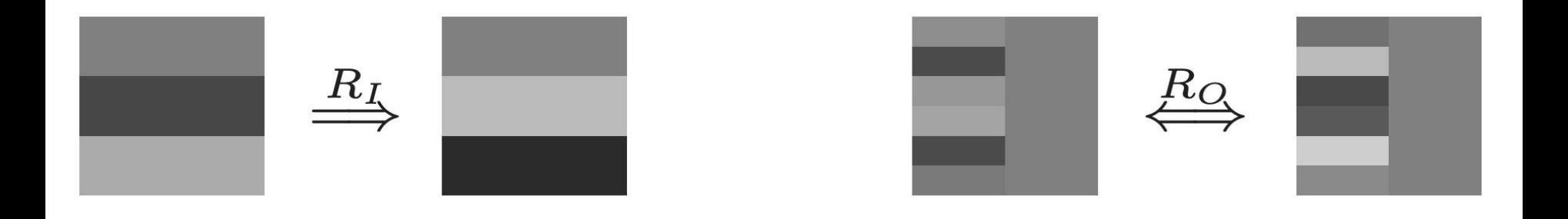

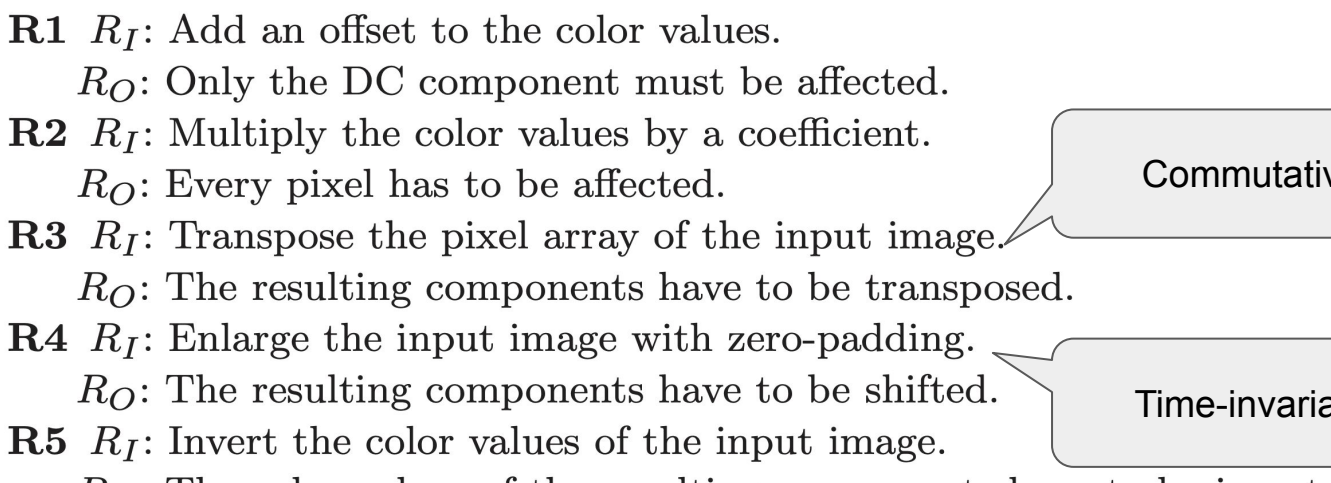

 $R_O$ : The color values of the resulting components have to be inverted.

It turns out that composition makes strong oracles.

**Commutative** 

Time-invariant

#### Metamorphic testing: Effectiveness

Quadratic Mutation Score (Wavelet Transformation)

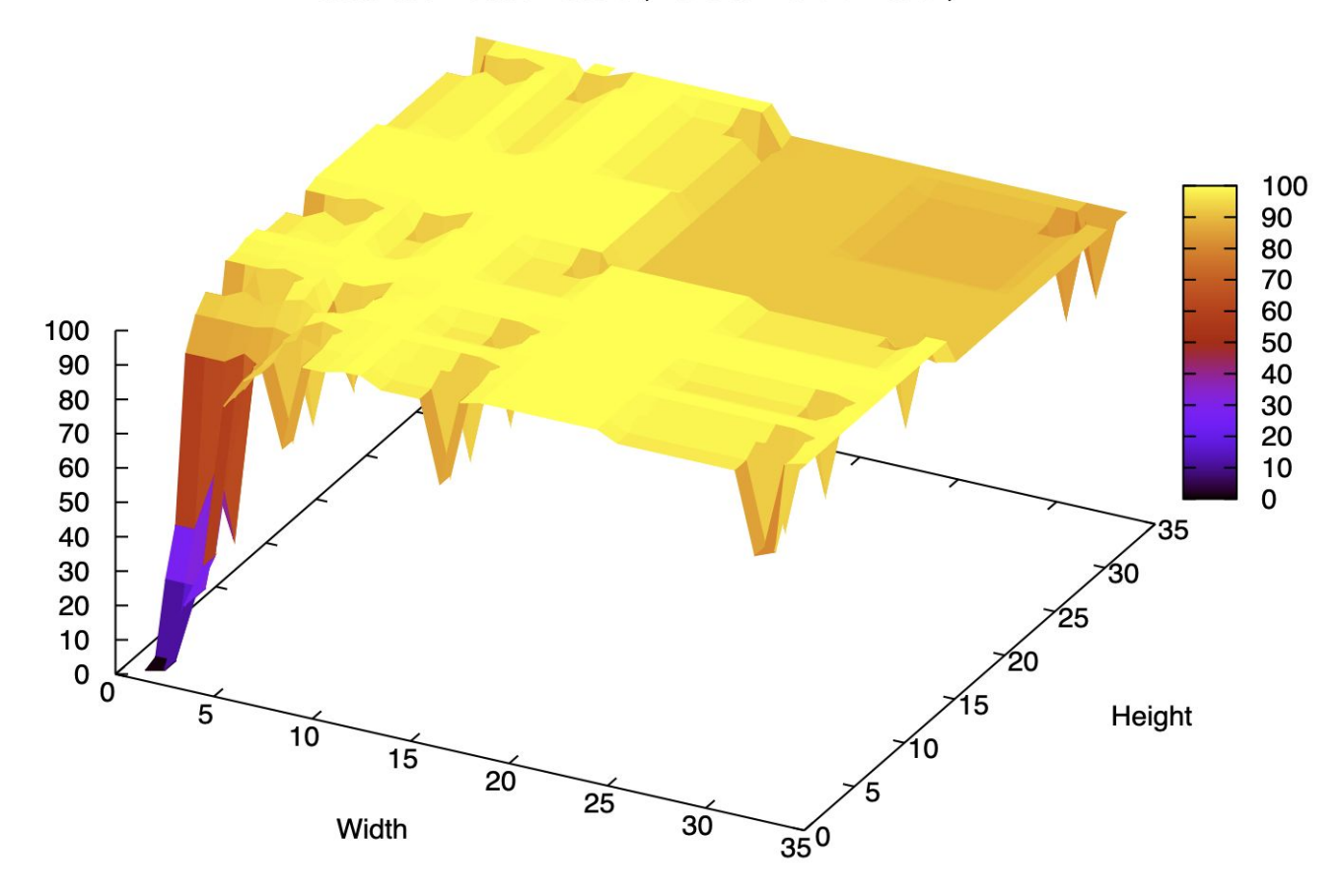

# Your turn

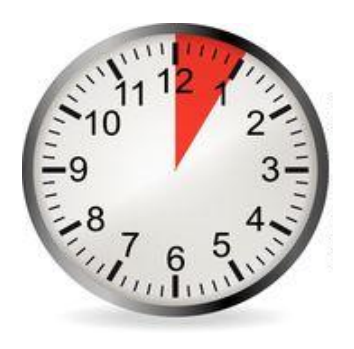

- 1. Hash out two metamorphic relations (ideally for your course project).
- 2. Discuss effectiveness and composability.
- 3. Present your results to the class.

#### **A primer on solver-aided reasoning** (507 covers this topic in detail)

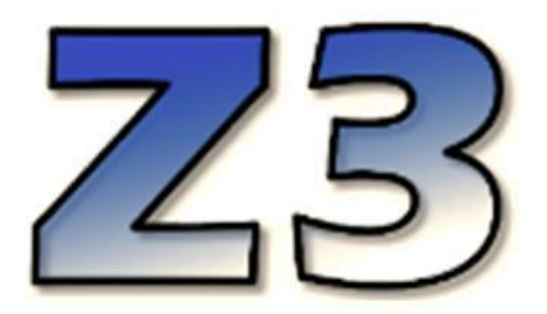

- An SMT (Satisfiability Modulo Theories) solver.
- Uses a standard language (SMT-LIB).
	- Print to the screen.

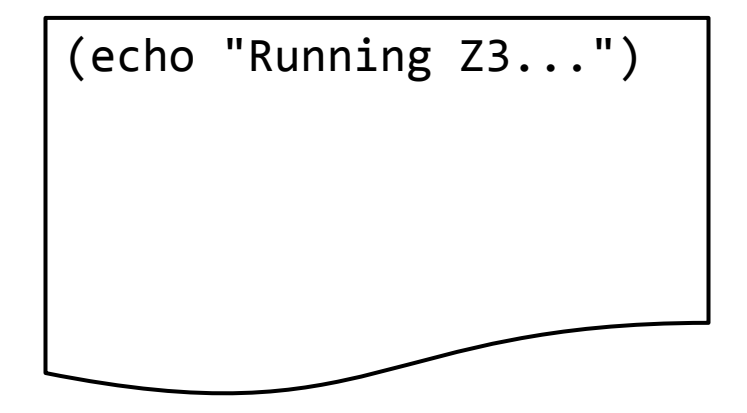

- An SMT (Satisfiability Modulo Theories) solver.
- Uses a standard language (SMT-LIB).
	- Print to the screen.
	- Declare variables and functions.

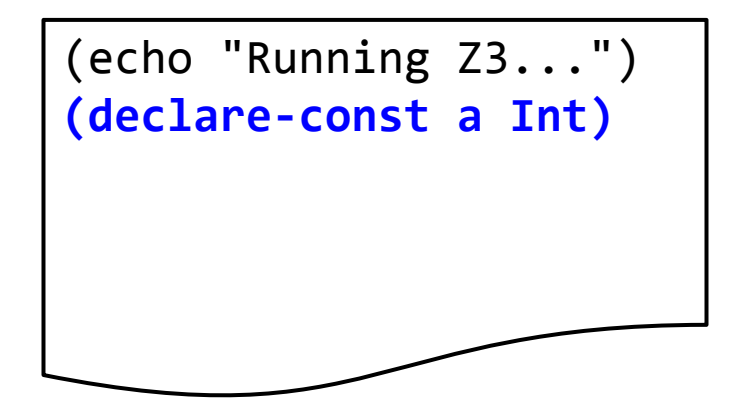

- An SMT (Satisfiability Modulo Theories) solver.
- Uses a standard language (SMT-LIB).
	- Print to the screen.
	- Declare variables and functions.
	- Define constraints.

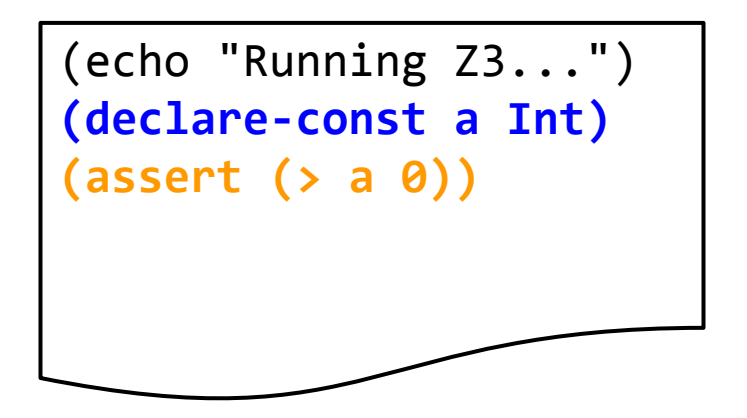

- An SMT (Satisfiability Modulo Theories) solver.
- Uses a standard language (SMT-LIB).
	- Print to the screen.
	- Declare variables and functions.
	- Define constraints.
	- Check satisfiability and obtain a model.
	- ...

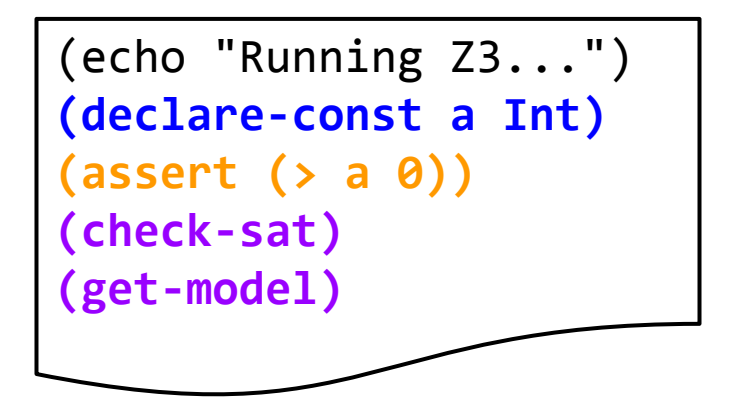

- An SMT (Satisfiability Modulo Theories) solver.
- Uses a standard language (SMT-LIB).
	- Print to the screen.
	- Declare variables and functions.
	- Define constraints.
	- Check satisfiability and obtain a model.
	- ...

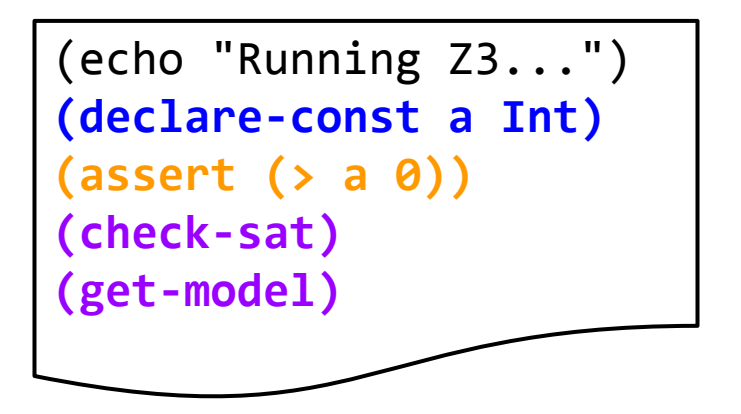

Which question does this code answer?

- An SMT (Satisfiability Modulo Theories) solver.
- Uses a standard language (SMT-LIB).
	- Print to the screen.
	- Declare variables and functions.
	- Define constraints.
	- Check satisfiability and obtain a model.
	- ...

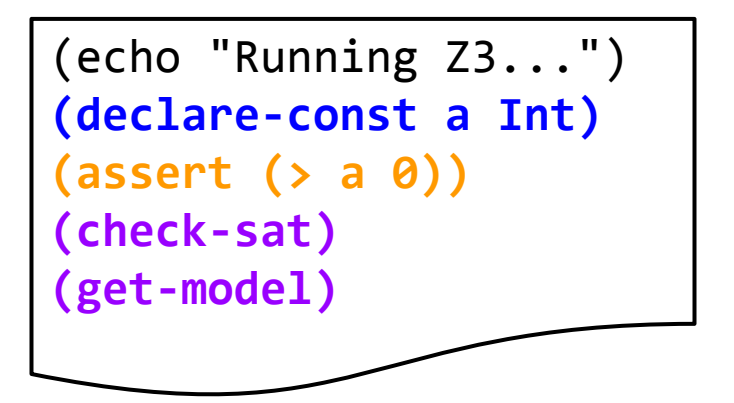

This code is asking the question: Does an integer greater than 0 exist?

## A first example

```
1 int simpleMath(int a, int b) {
2 assert(b>0);
3 if(a + b < a) {
4 return 1;
5 }
6 return 0;
7 }
```
#### Does this method ever return 1?

# A first example

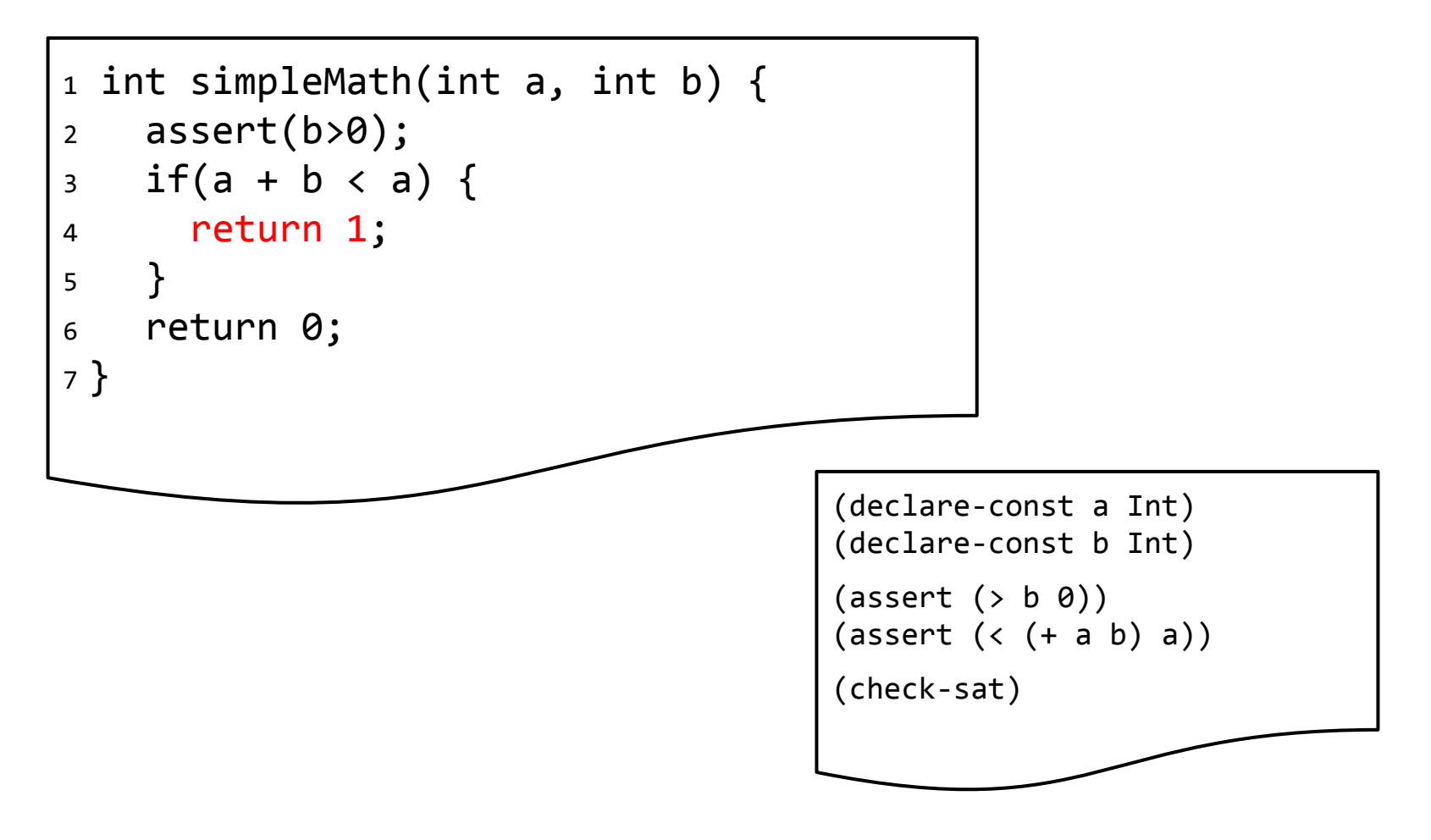

Does this method ever return 1? Let's ask Z3...

### A more complex example

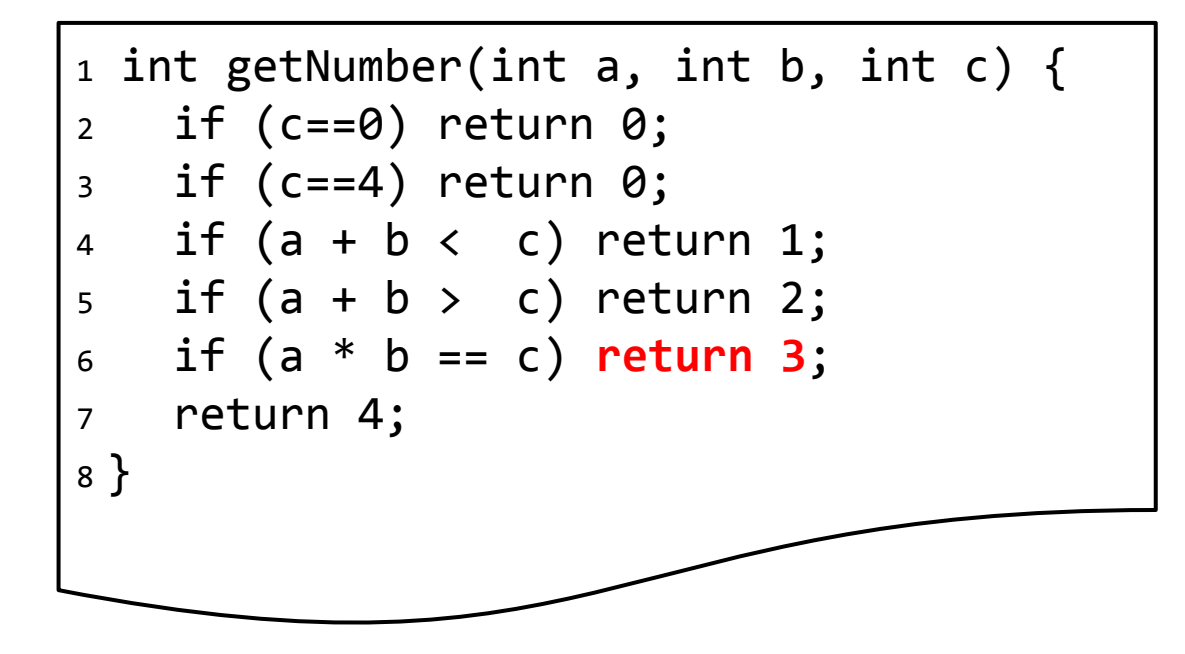

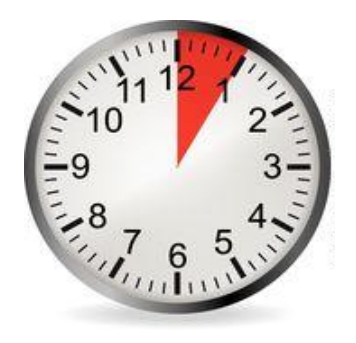

#### Does this method ever return 3?

#### A more complex example

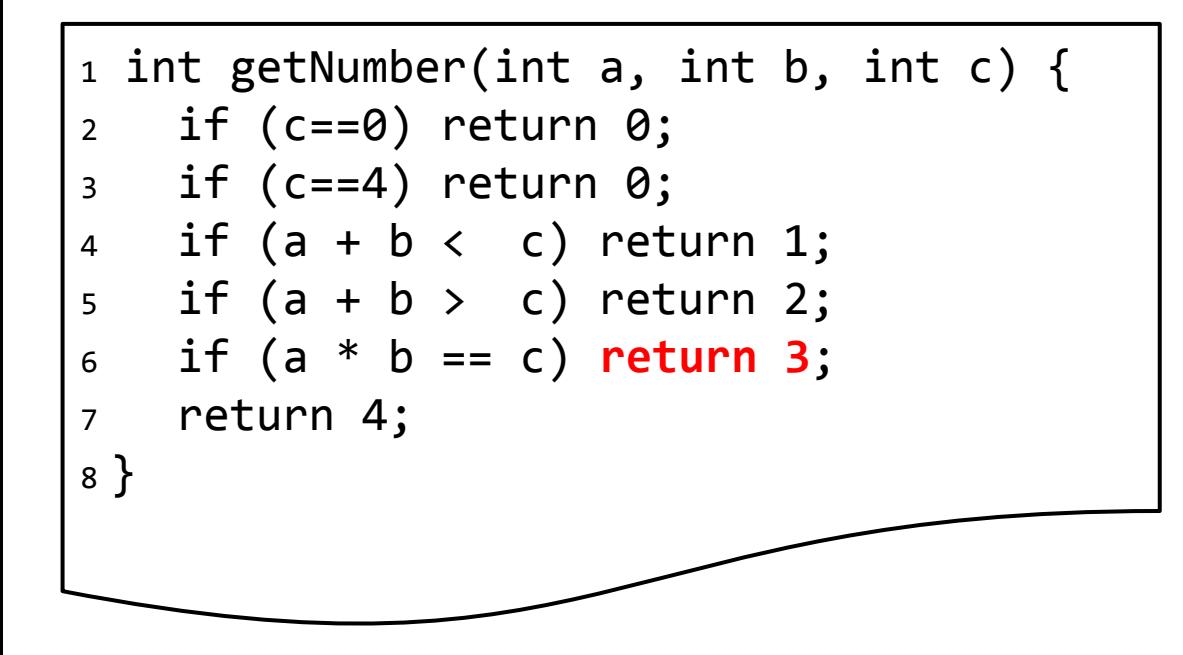

All of the following must be true (why?):

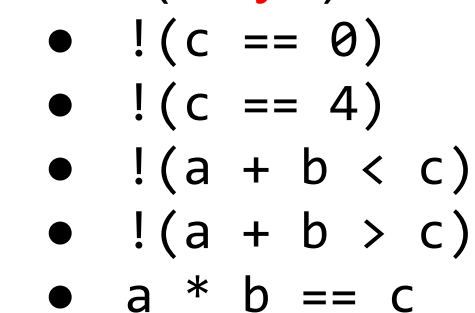

#### Does this method ever return 3?

#### A more complex example

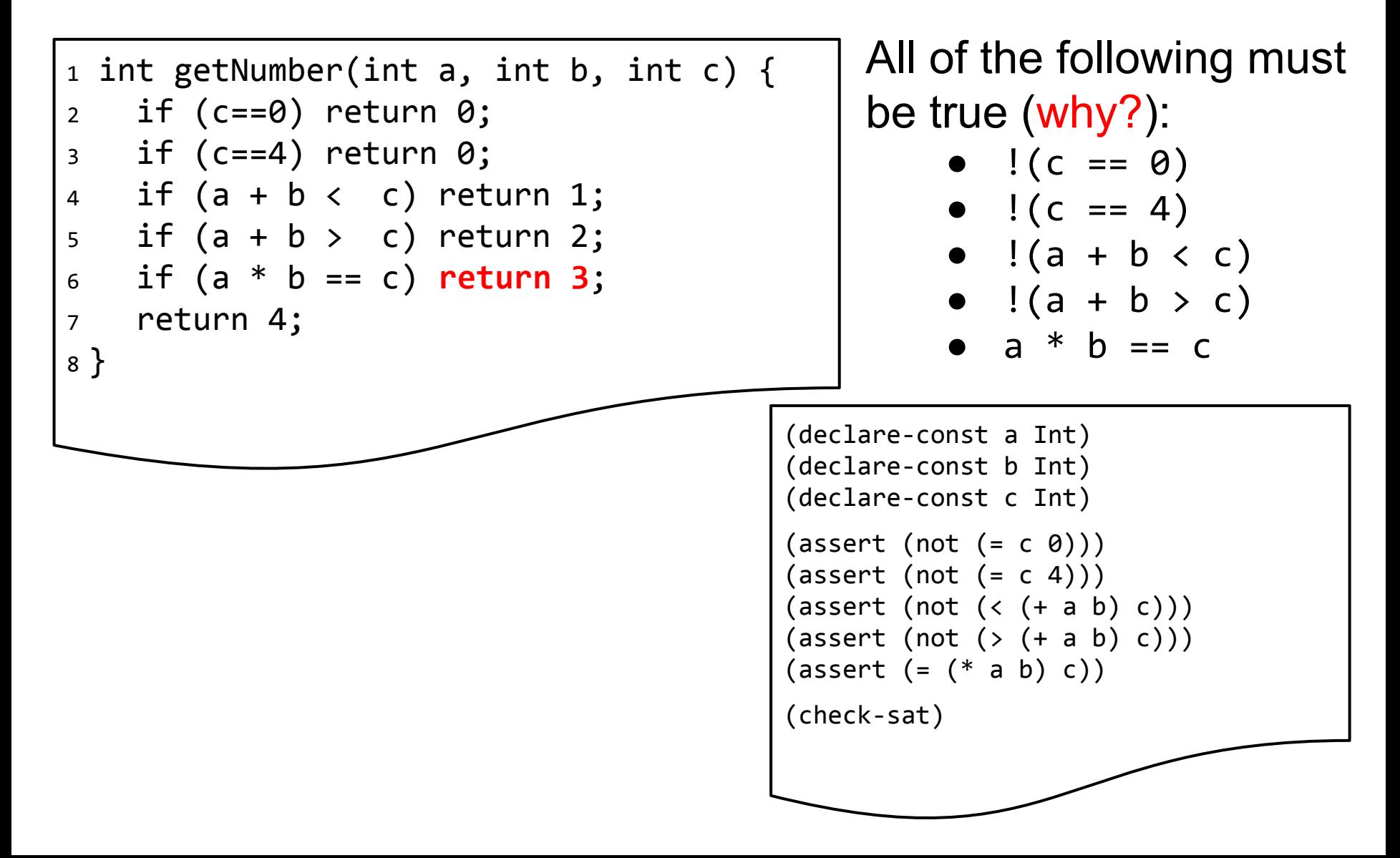

### A first example: limited precision

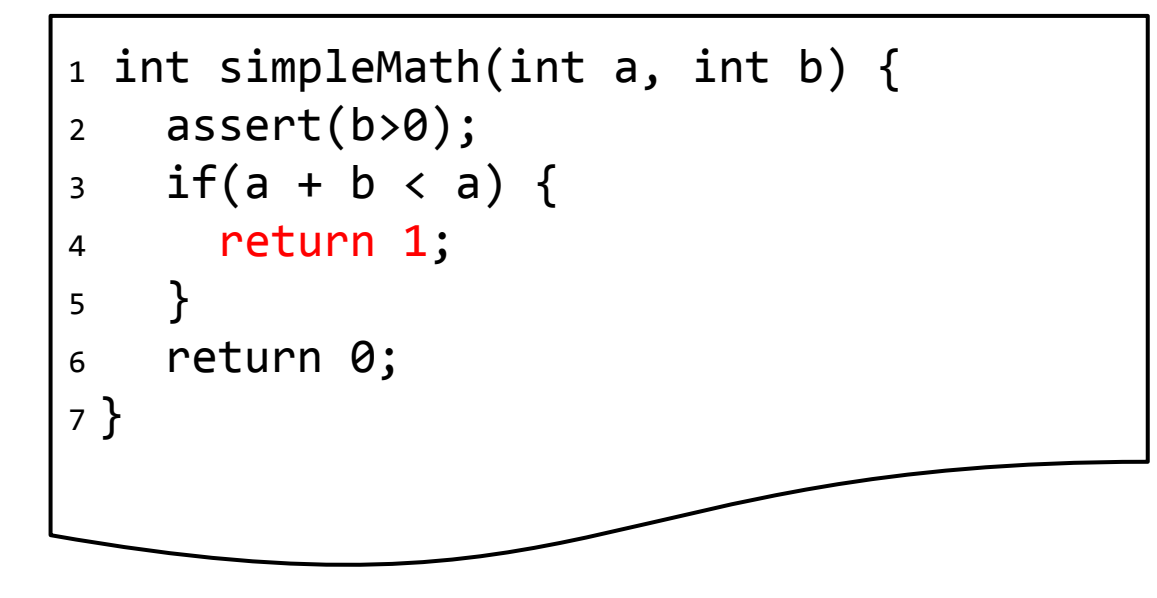

Z3 supports Bitvectors of arbitrary size. Let's model Java ints (32 bits) and ask the same question...

## A first example: limited precision

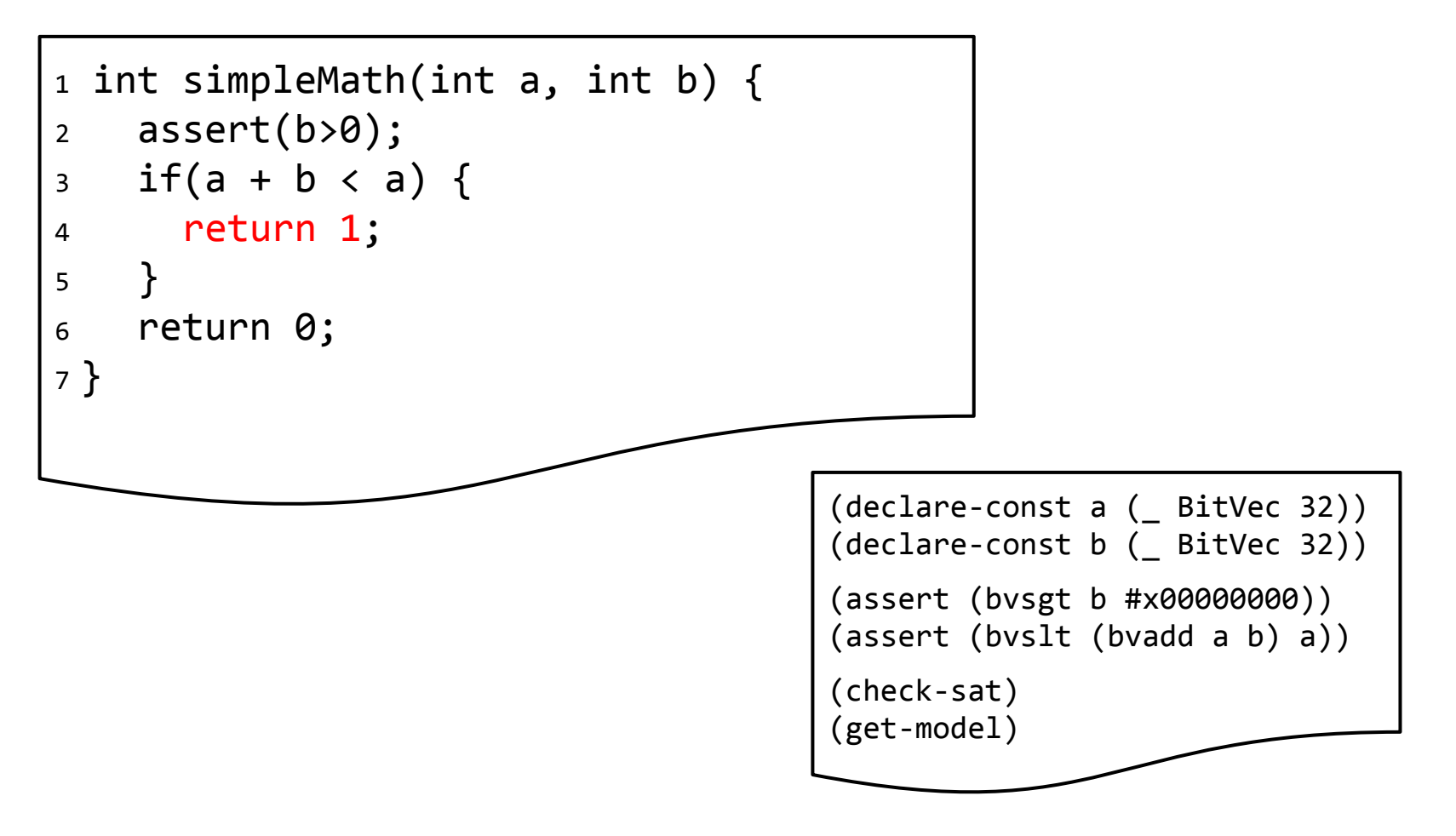

Z3 supports Bitvectors of arbitrary size. Let's model Java ints (32 bits) and ask the same question...

#### A more complex example: limited precision

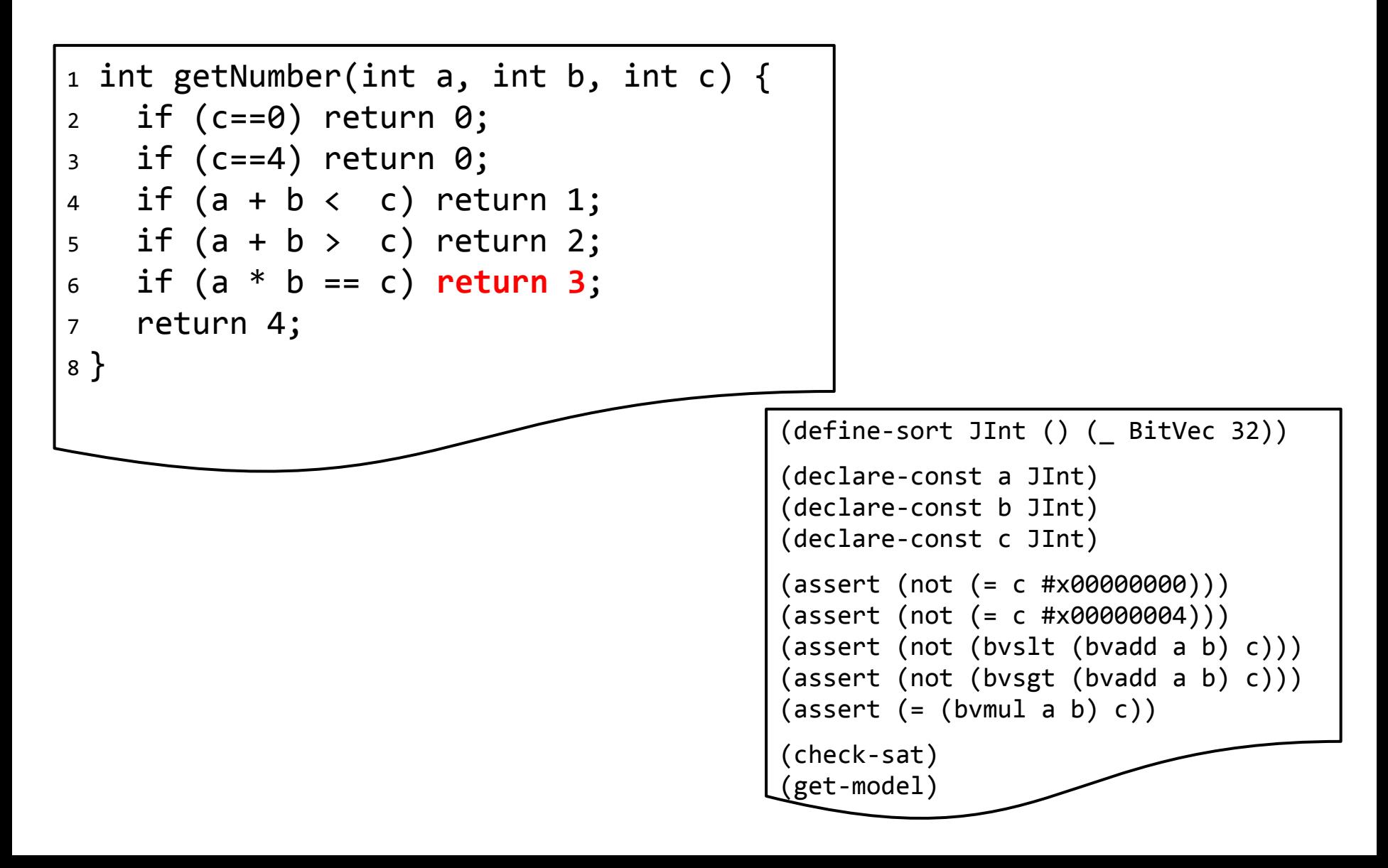

```
1 int add1(int a, int b) {
2 return a + b;
3 }
4
5 int add2(int a, int b) {
6 return a * b;
7 }
```
#### Are these two methods semantically equivalent?

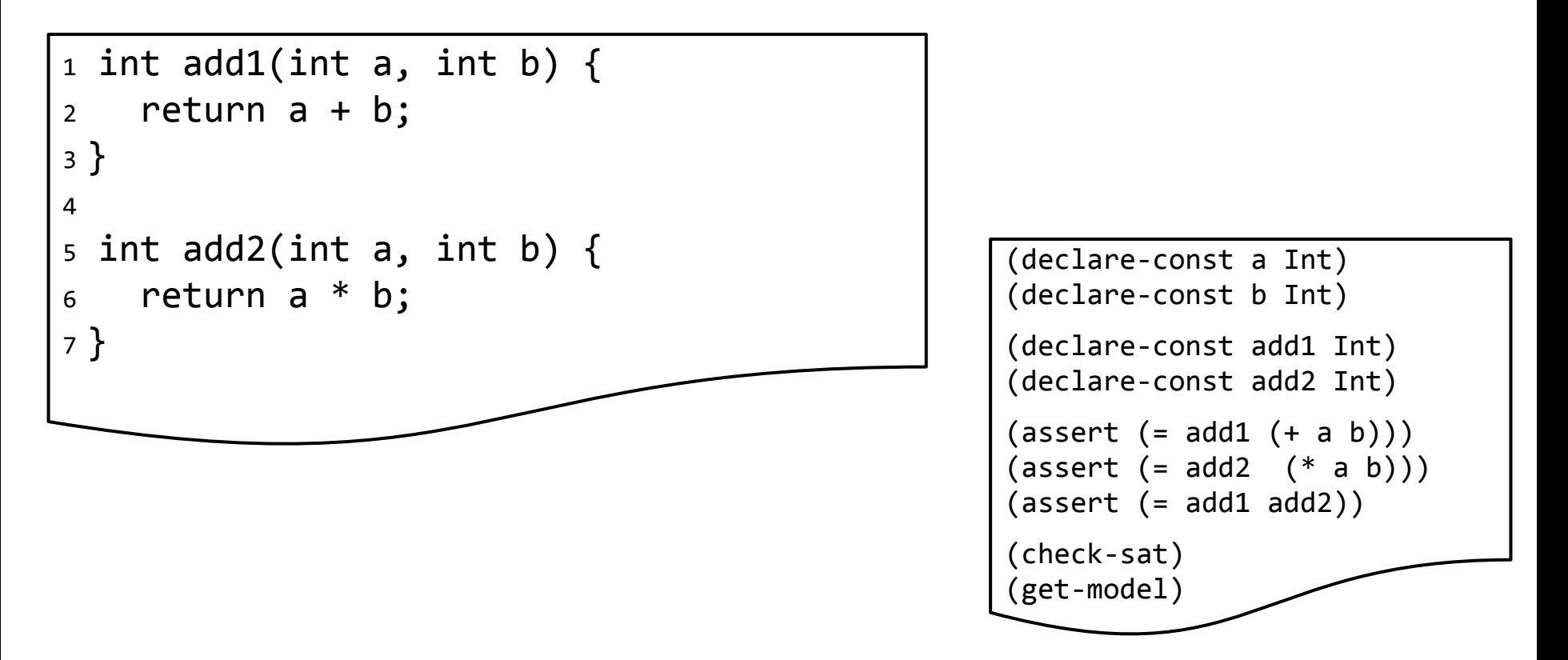

#### Are these two methods semantically equivalent?

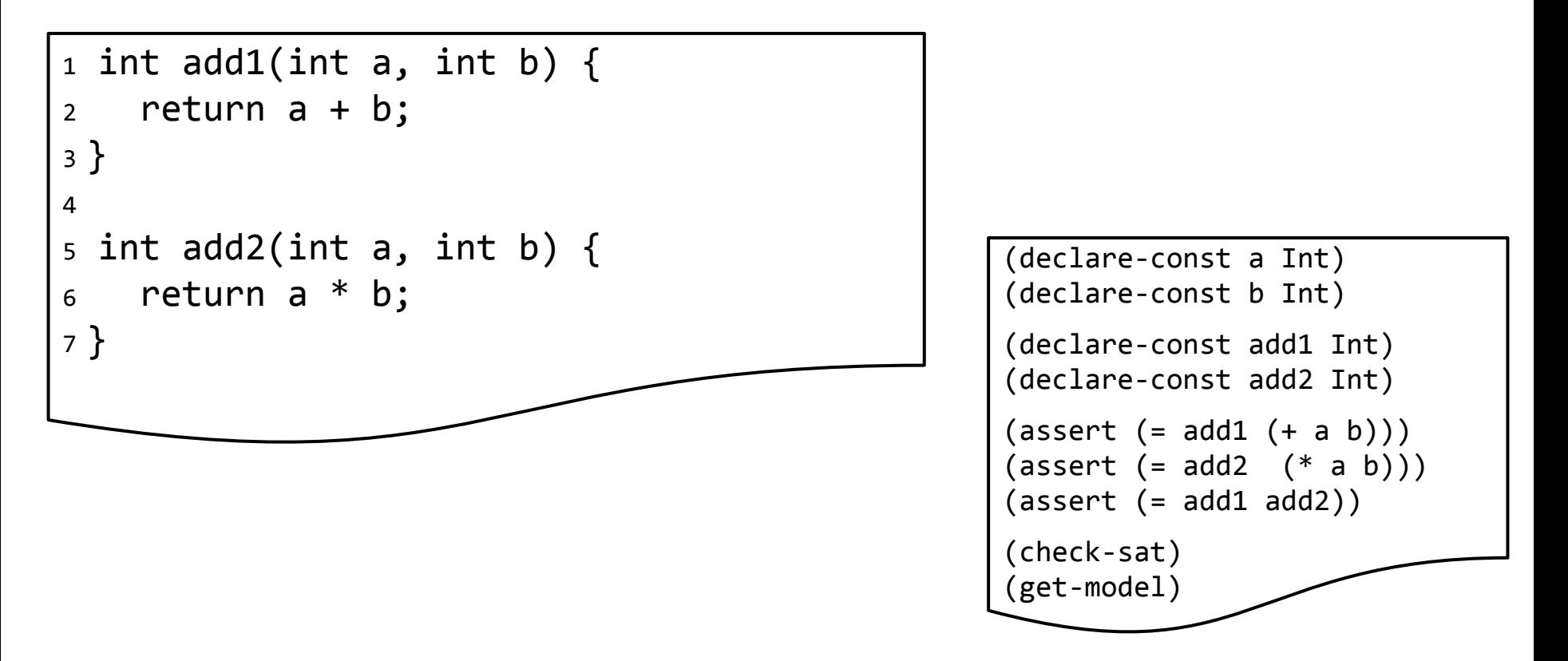

Yes, for  $a=0$  and  $b=0$ . What have we actually proven here?

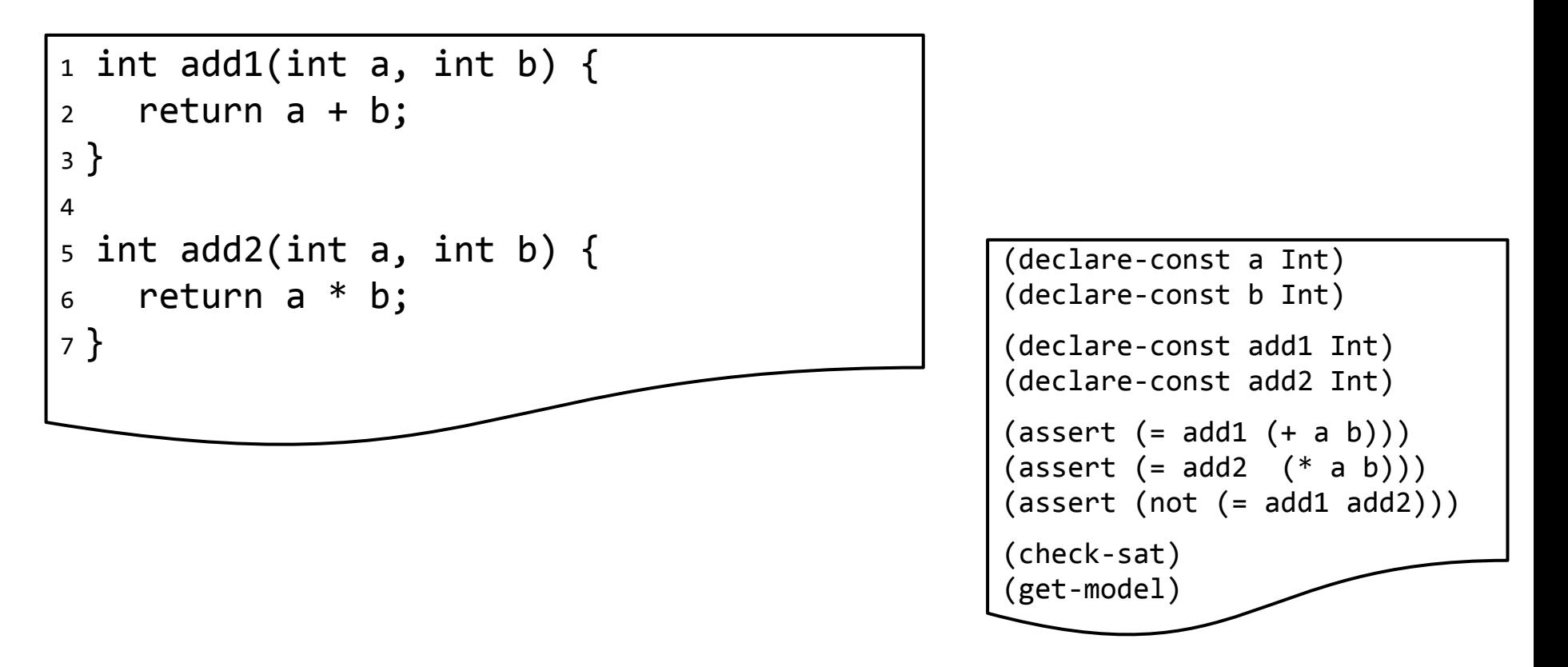

Our goal is to prove the absence of counter examples (i.e., the defined constraints are unsatisfiable)!

# What's next?

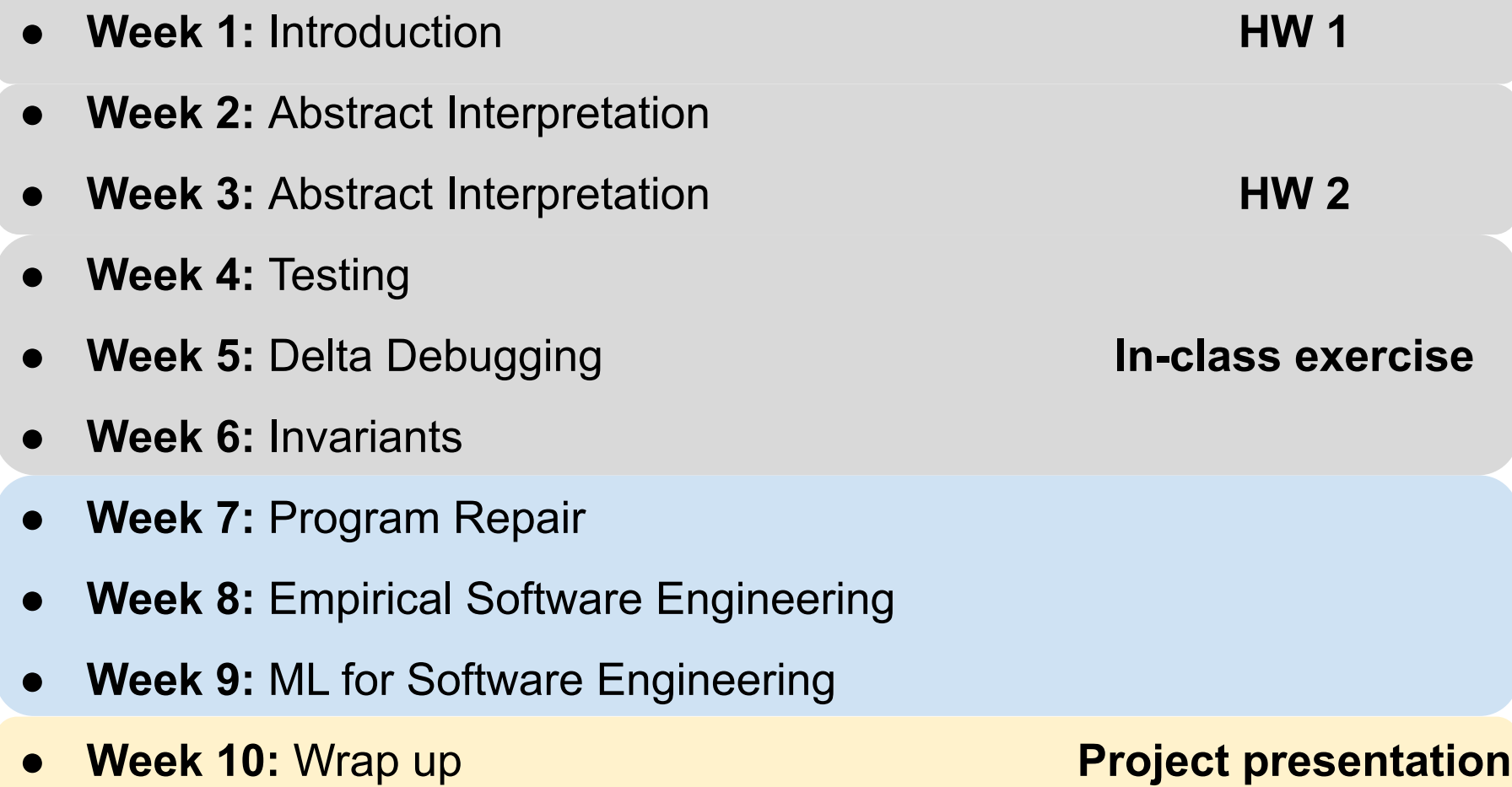